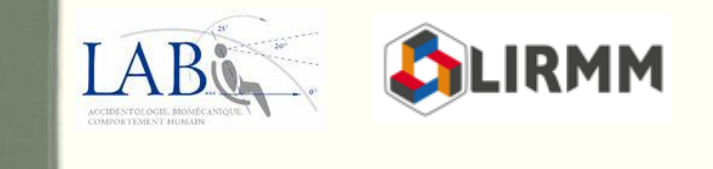

# METHOD TO BUILD A STATISTICAL MODEL OF THE RIB CAGE MIXING MULTIPLE BONE POSE AND SHAPE FOR CRASH BIOMECHANICS

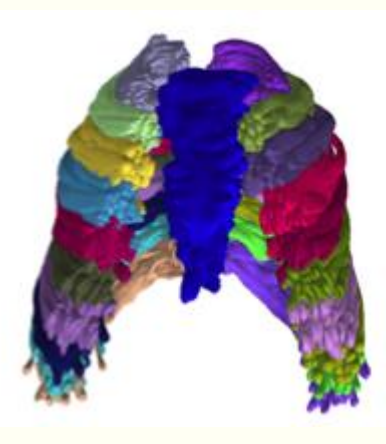

Baptiste Moreau (1,2), Erwan Jolivet (3), Benjamin Gilles (1), Philippe Petit (2), Gérard Subsol (1)

1. Research-team ICAR, LIRMM, CNRS / University of Montpellier, France;

- 2. LAB PSA Renault, France;
- 3. CEESAR, Nanterre, France

03/07/17

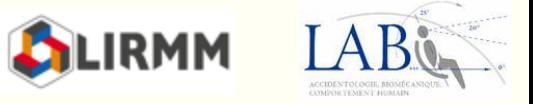

# INTRODUCTION

- Context
- Ribcage

# METHOD

- Segmentation process
- Multi-objects statistical shape model
- Kriging process

# RESULTS

- Statistical model
- First mode
- Anthropometry
- Personalization for impactor simulation

# **CONCLUSION**

• Discussion

## INTRODUCTION

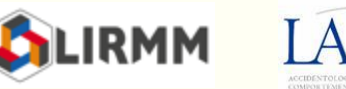

#### ❖ Context

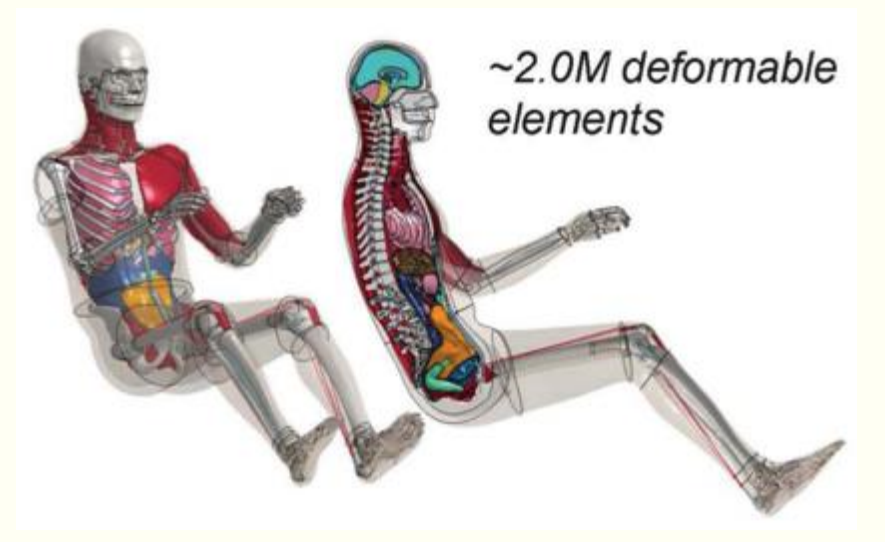

Male 50th centile human body model for automotive crash simulations (www.ghbmc.com)

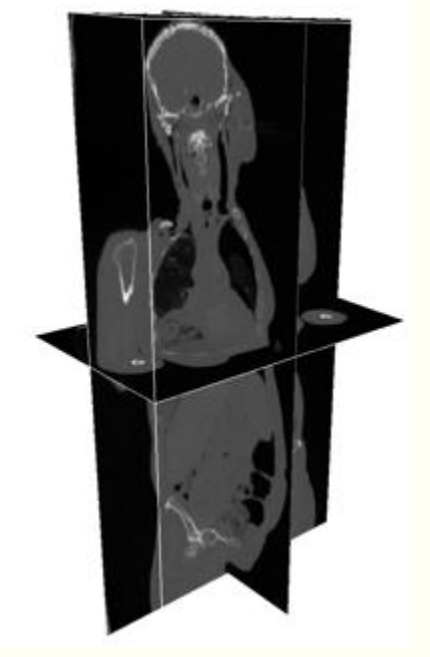

3D medical images – CT-scan to see inside body stuctures

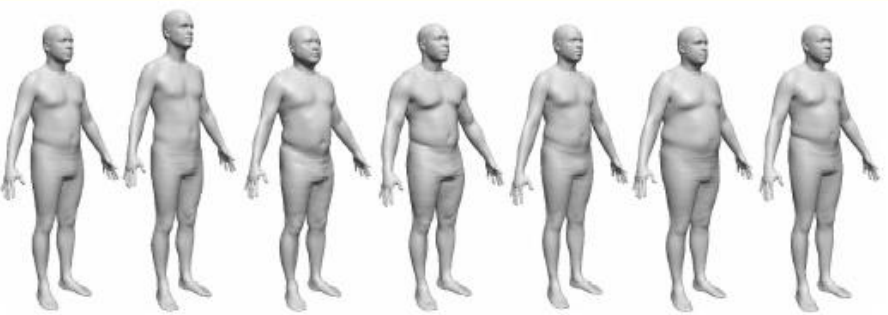

Human body shape variations (Allen et al., 2003)

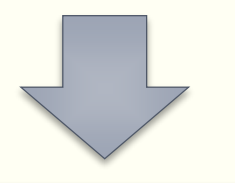

Statistical analysis of morphology variations

## INTRODUCTION

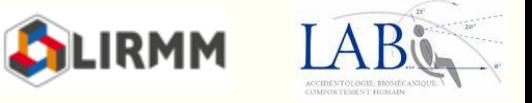

#### ❖ Ribcage

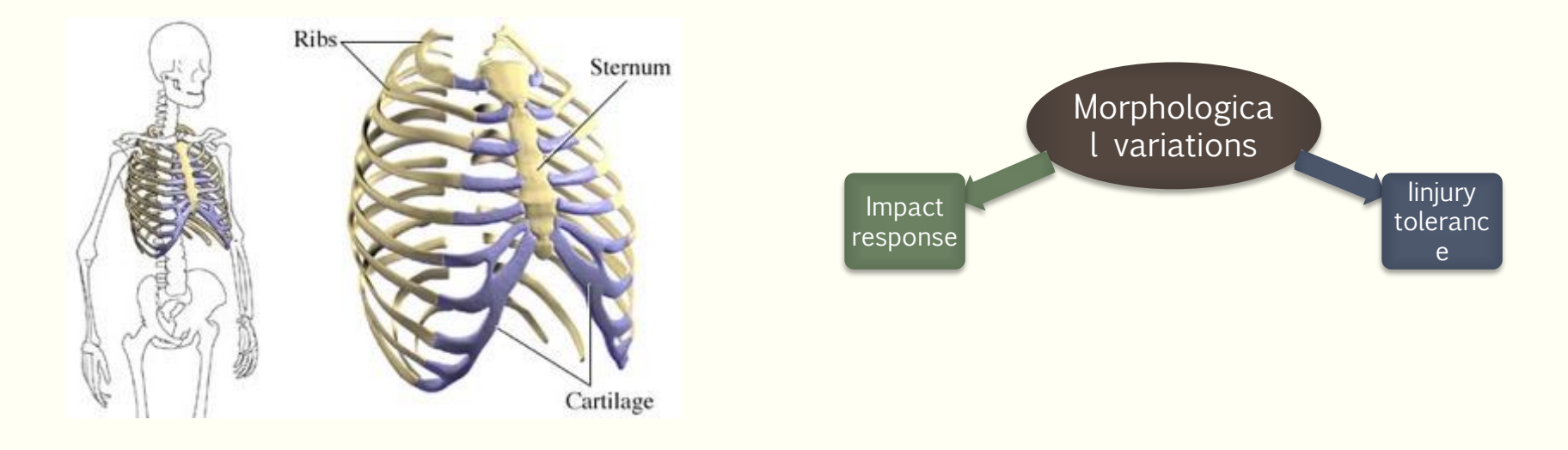

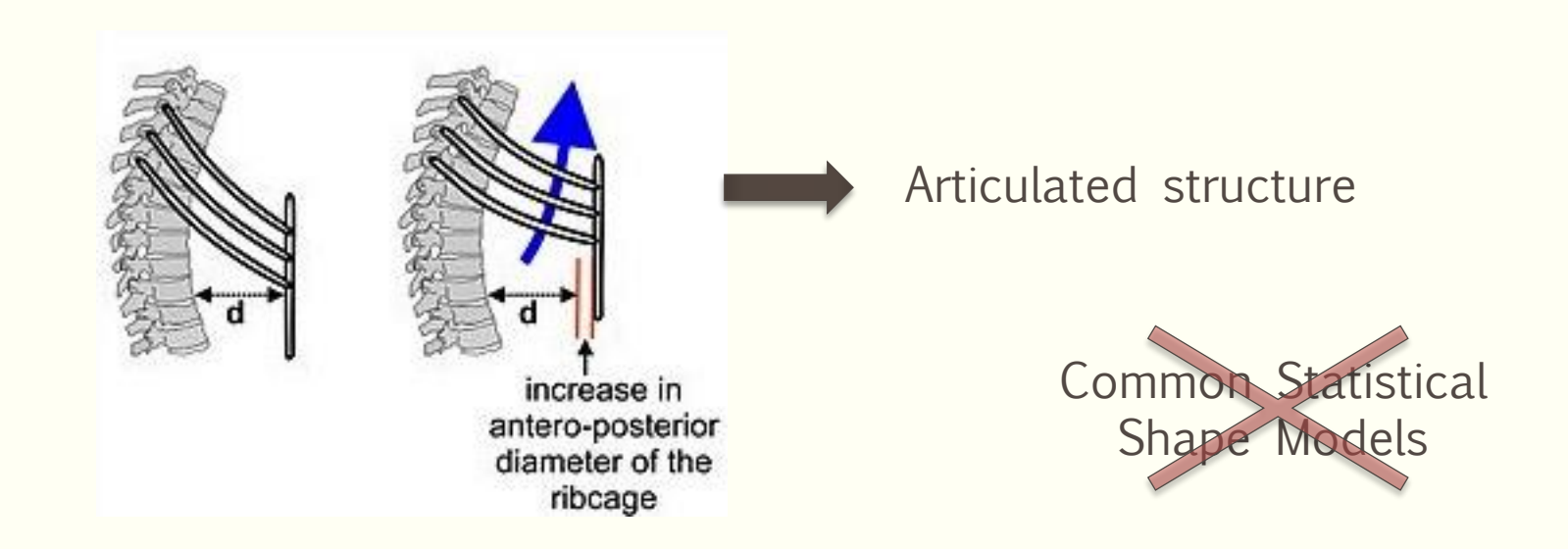

## METHOD

**SLIRMM** 

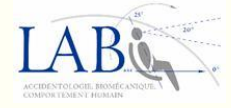

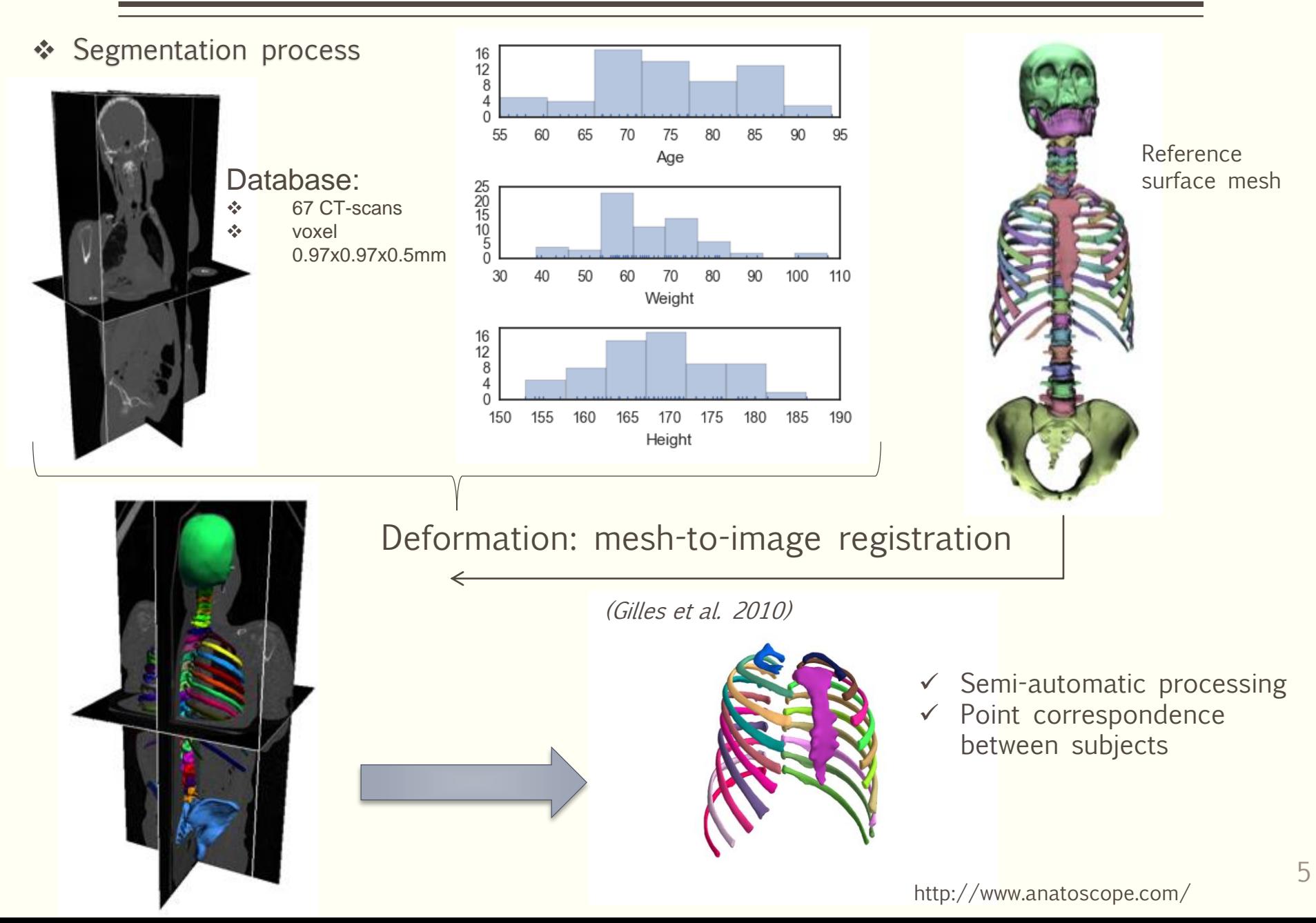

## METHOD

**LIRMM** 

❖ Multi-objects statistical shape model

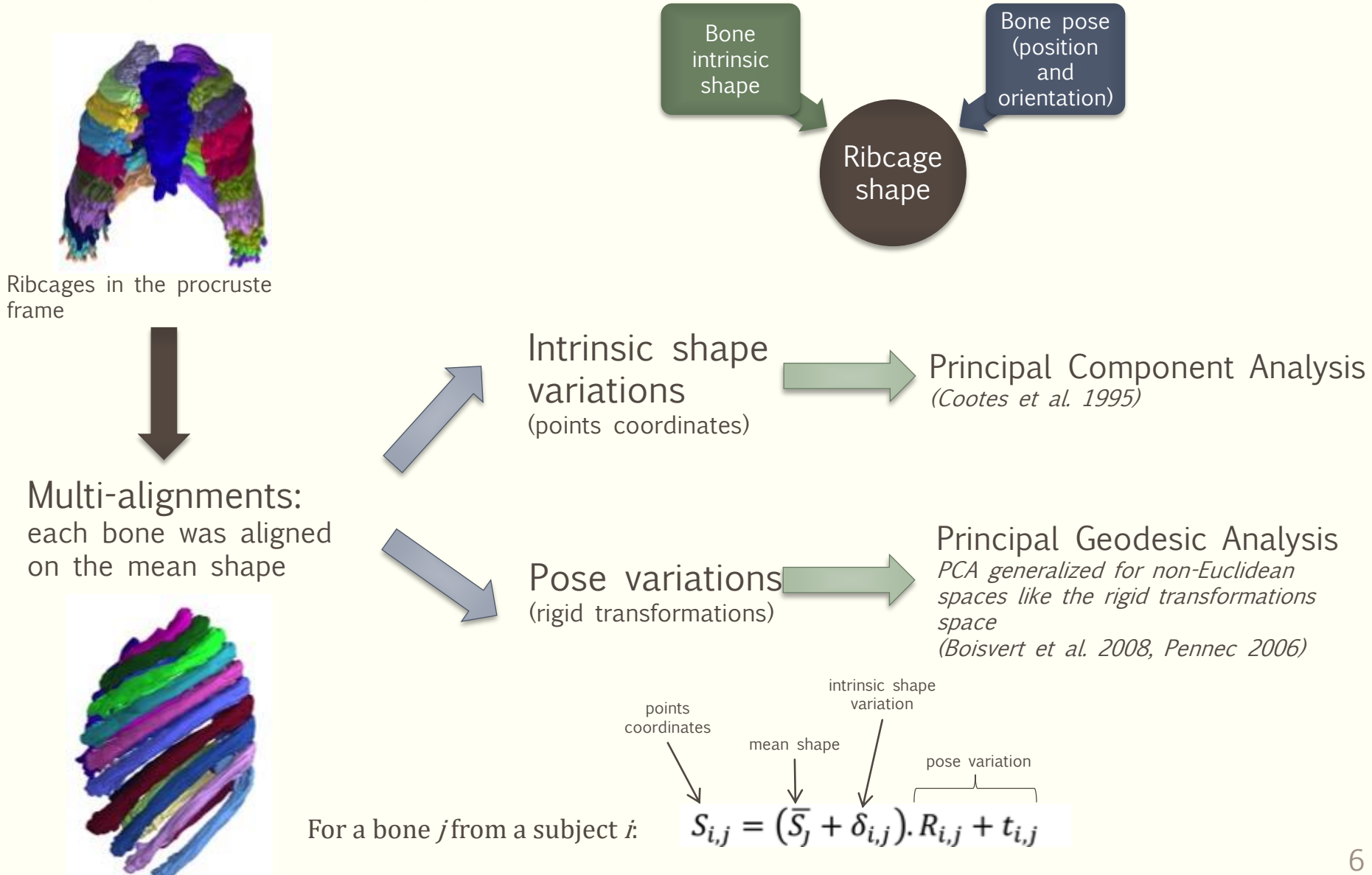

### METHOD

**SLIRMM** 

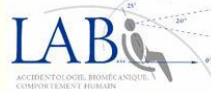

❖ Kriging process

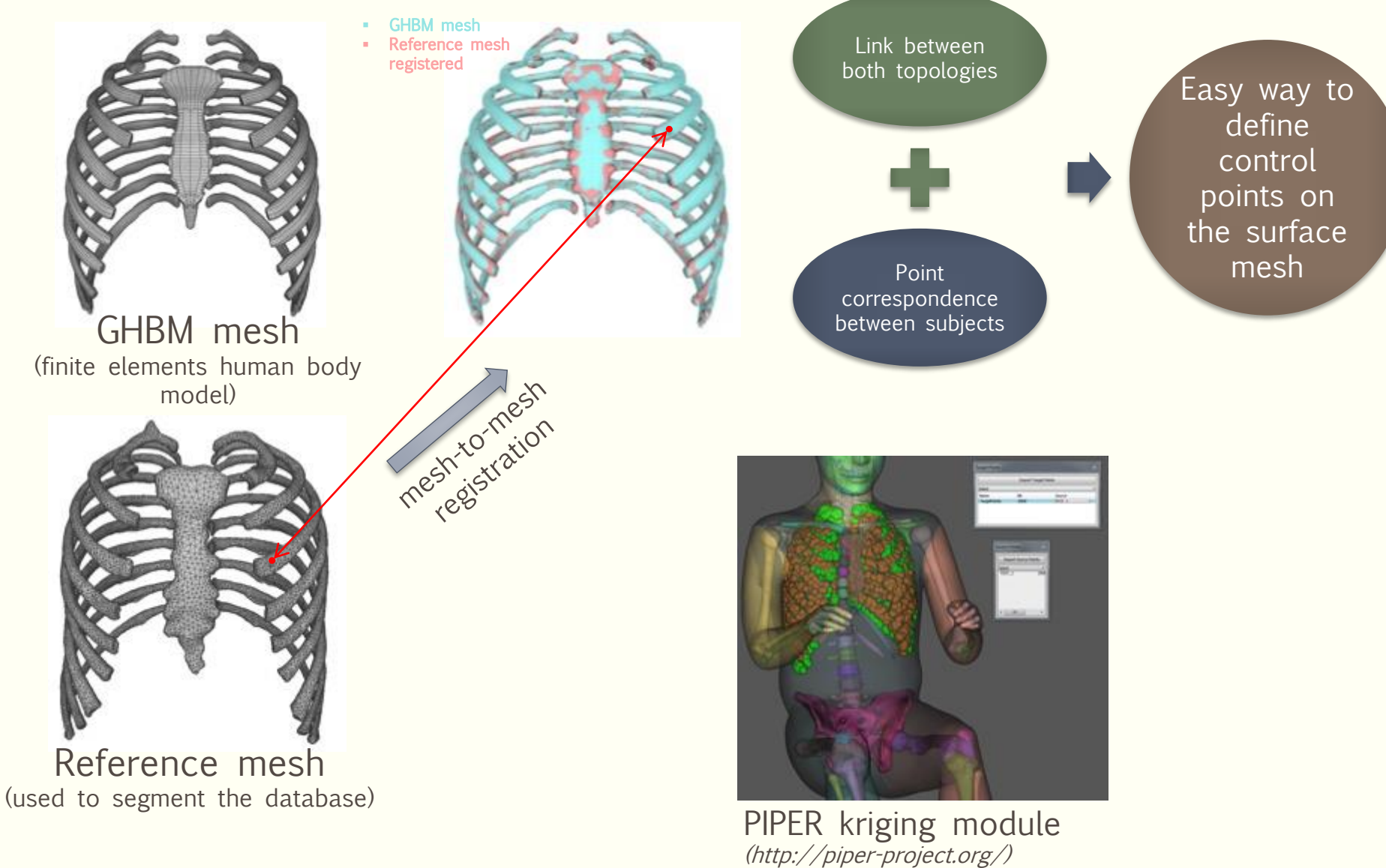

**SLIRMM** 

#### ❖ Statistical model

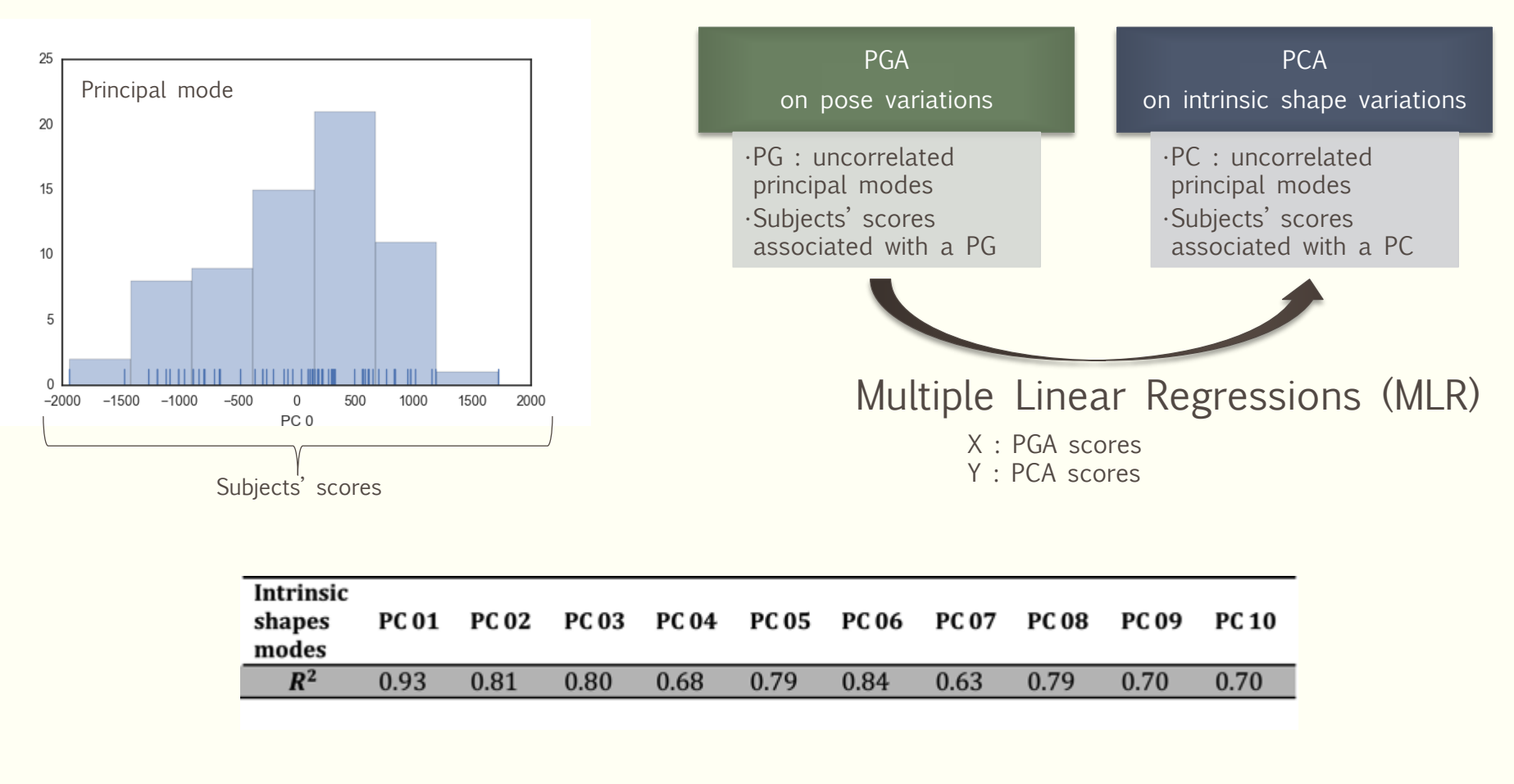

Knowing a rib pose, its shape is given by the MLR with a small error

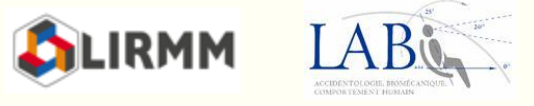

❖ First PGA mode (pose variations)

First PGA mode from -3SD to +3SD only rigid transformations

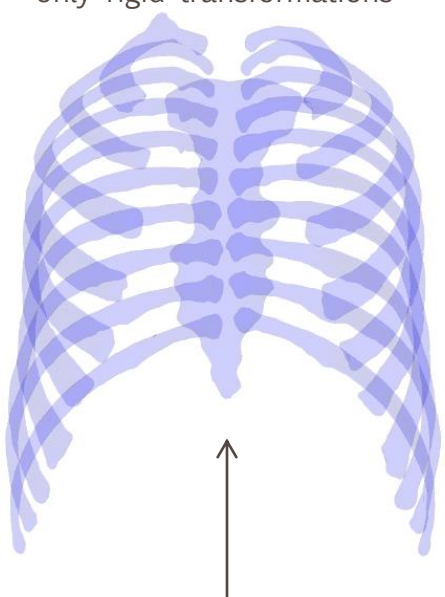

Issue with costovertebral joints

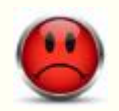

First PGA mode from -3SD to +3SD rigid transformations + shape predicted by MLR

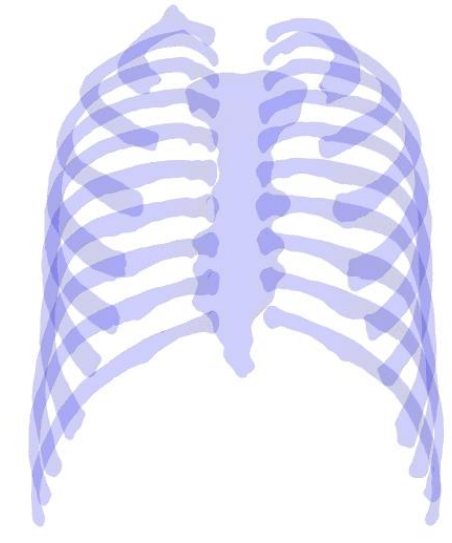

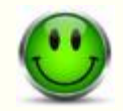

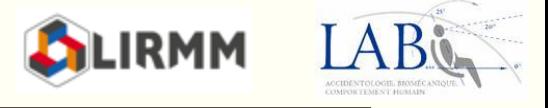

#### ❖ Anthropometry

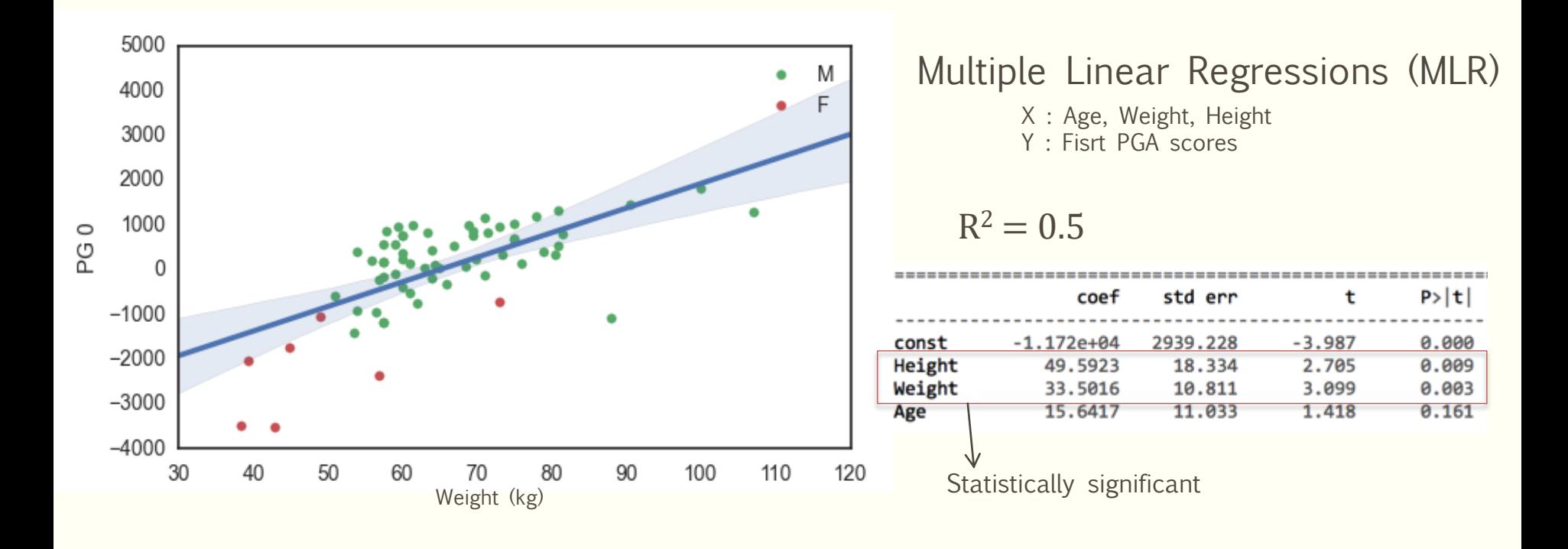

- ❖ Personalization for impactor simulation
- GHBM morphology
- +3SD first mode
- -3SD first mode

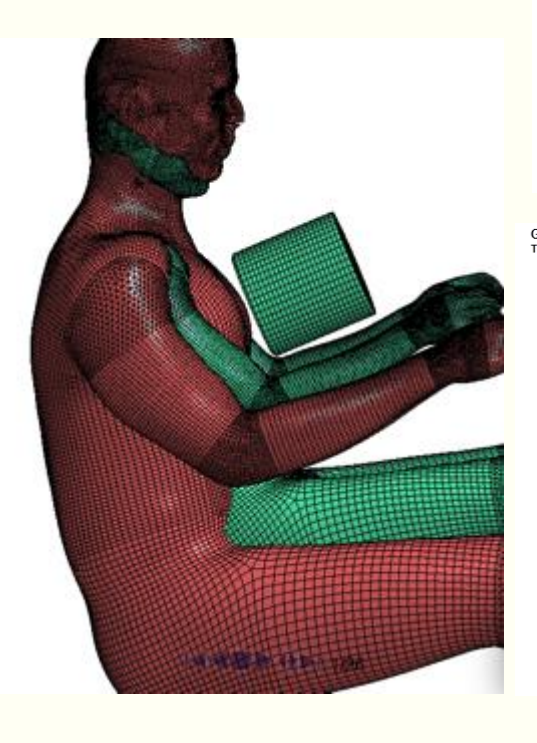

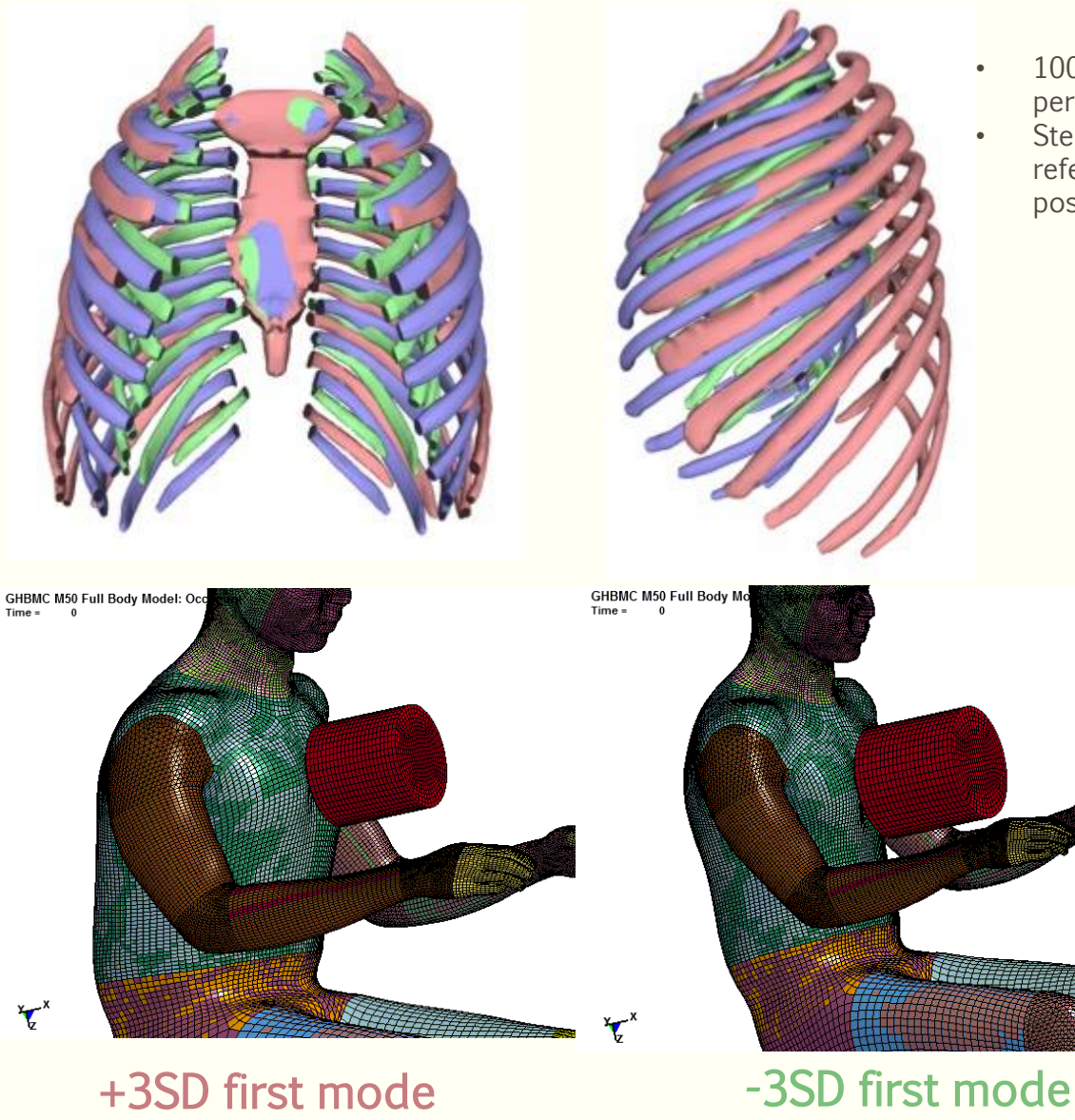

100 control points per bone

LABO

Sternum as reference for positioning

**SLIRMM** 

Impactor:  $\geq$  23.4 kg  $\geq$  4.4 m/s

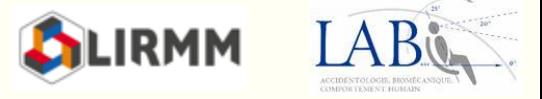

❖ Personalization for impactor simulation

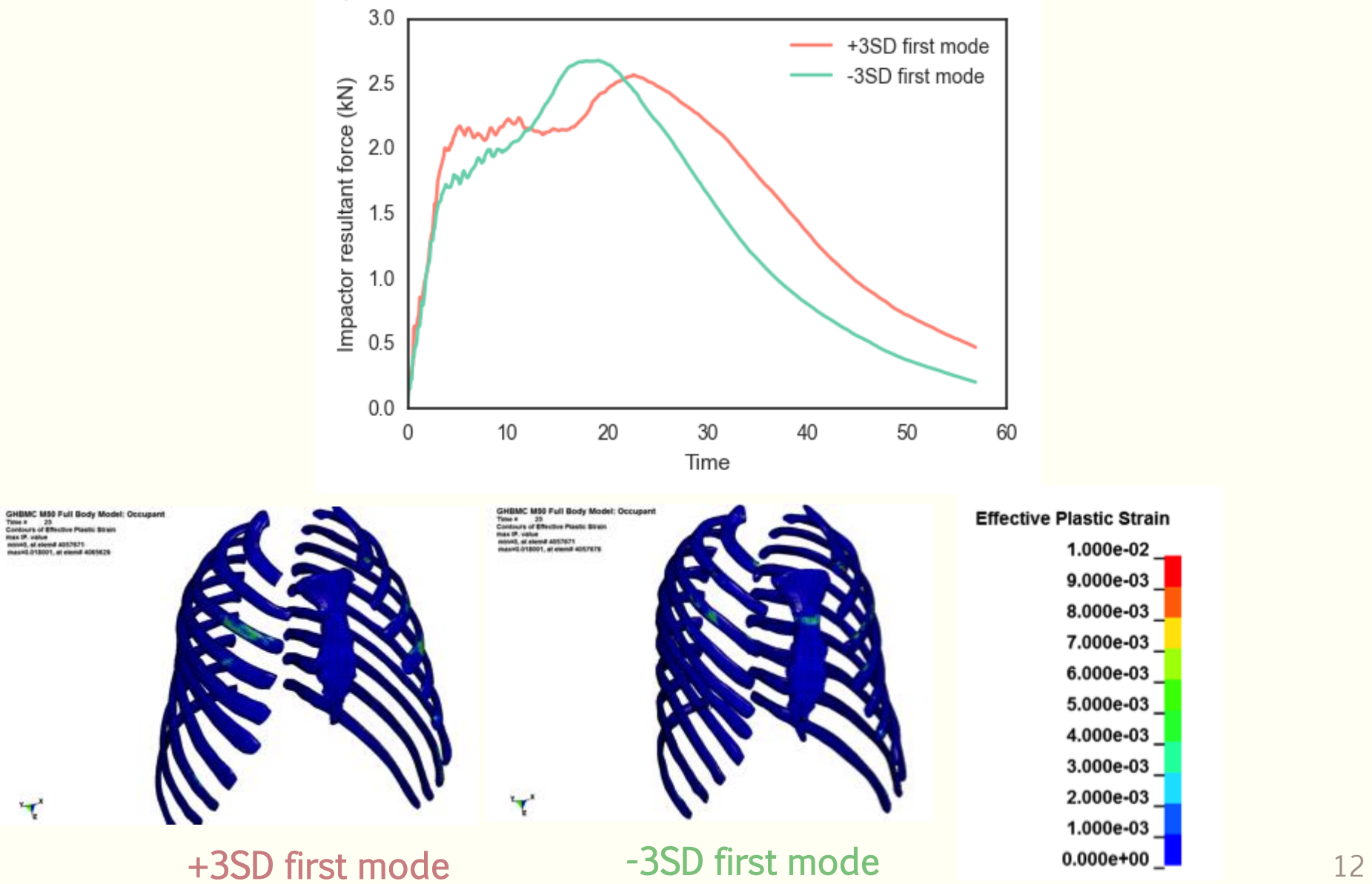

## **CONCLUSION**

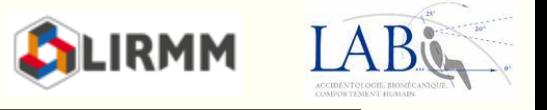

#### ❖ Discussion

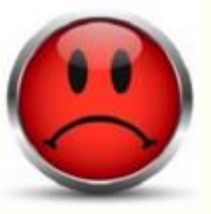

- Dataset of old subjects
- Small mistakes on the reference mesh are present in all segmentations
- Kriging: soft tissues are interpolated
- **EXA** Cortical bone thickness can't be assessed on CT-scans (resolution)

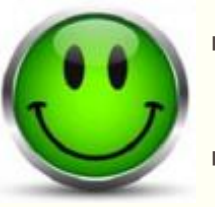

- A statistical multi-ribs model of the complex 3D rib cage geometry
- Process to apply statistical model on crash simulation
- **EXTILIOU THE EFFECT OF WEIGHT OF height on the thorax tolerance**

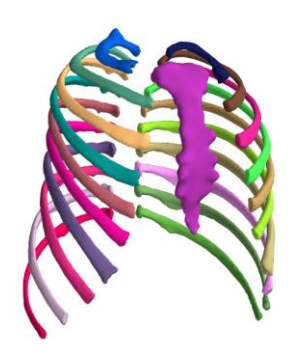

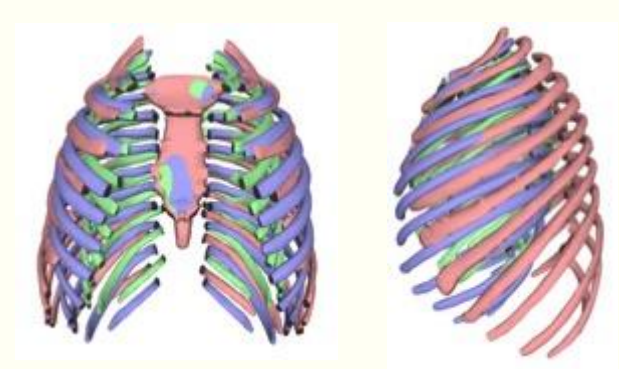